## Package 'bumbl'

March 8, 2023

<span id="page-0-0"></span>Title Tools for Modeling Bumblebee Colony Growth and Decline

Version 1.0.3

Description Bumblebee colonies grow during worker production, then decline after switching to production of reproductive individuals (drones and gynes). This package provides tools for modeling and visualizing this pattern by identifying a switchpoint with a growth rate before and a decline rate after the switchpoint. The mathematical models fit by bumbl are de-scribed in Crone and Williams (2016) [<doi:10.1111/ele.12581>](https://doi.org/10.1111/ele.12581).

License CC BY 4.0

Encoding UTF-8

LazyData true

URL <https://github.com/Aariq/bumbl>

BugReports <https://github.com/Aariq/bumbl/issues>

Depends  $R$  ( $>= 3.0$ )

**Suggests** test that  $(>= 2.1.0)$ , knitr, rmarkdown, covr, car, rsq

**Imports** dplyr, rlang, tidyr  $(>= 1.0.0)$ , purrr, broom, glue, MASS, ggplot2, lifecycle

RoxygenNote 7.2.3

VignetteBuilder knitr

Config/testthat/edition 3

NeedsCompilation no

Author Eric R. Scott [aut, cre] (<<https://orcid.org/0000-0002-7430-7879>>)

Maintainer Eric R. Scott <scottericr@gmail.com>

Repository CRAN

Date/Publication 2023-03-08 19:40:09 UTC

### R topics documented:

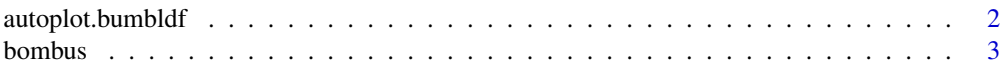

#### <span id="page-1-0"></span>2 autoplot.bumbldf

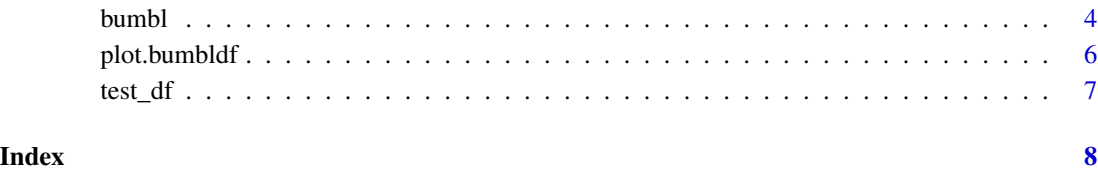

<span id="page-1-1"></span>autoplot.bumbldf *Plot observed and fitted results from bumbl()*

#### Description

Plots observed (points) and fitted (red line) values from the model implemented by bumbl(), faceted by colony.

#### Usage

```
## S3 method for class 'bumbldf'
autoplot(object, ..., colony = NULL, x = deprecated())
```
#### Arguments

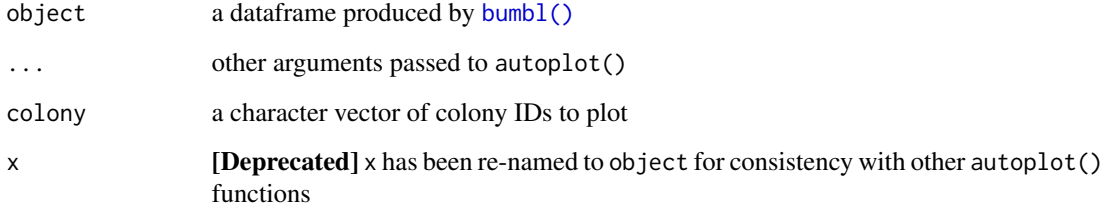

#### Value

invisibly returns a ggplot object

#### Examples

```
bombus_subset <- bombus[bombus$colony %in% c("17", "104", "20", "24"), ]
results <- bumbl(bombus_subset, colonyID = colony, t = week,
                 formula = mass \sim week)
library(ggplot2)
autoplot(results)
```
<span id="page-2-0"></span>

#### Description

This is a subset of the data from Crone and Williams, 2016. *Bombus vosnesenskii* colonies were placed in sites in a mixed agricultural–natural area in California, USA and weighed weekly.

#### Usage

bombus

#### Format

A data frame with 178 rows and 10 columns

site The site ID

colony The colony ID

wild The proportion of the habitat for that site classified as wild using GIS

habitat The habitat type. Either wild (W), organic agriculture (O), or conventional agriculture (C)

date The calendar date the measurements were taken on

week Number of weeks since the initial mass was taken

mass Colony mass, in grams

d.mass Difference in mass from the smallest mass for each colony, in grams

floral\_resources Floral density in millions of flowers within a 2km radius around the colony, weighted as a function of distance from colony

cum\_floral Cumulative floral resources from the start of the study

#### Details

Floral resources (*e*) are weighted using the equation  $w = e^{\Lambda}(-D/a)$  where *D* is the distance in meters between the resources and the colony and *a* is the typical flight distance for the species. This is described in further detail in Williams et al. 2012.

#### References

Crone, E. E., and Williams, N. M. (2016). Bumble bee colony dynamics: quantifying the importance of land use and floral resources for colony growth and queen production. Ecol. Lett. 19, 460–468. doi:10.1111/ele.12581.

Williams, N. M., Regetz, J., and Kremen, C. (2012). Landscape-scale resources promote colony growth but not reproductive performance of bumble bees. Ecology 93, 1049–1058. doi:10.1890/11- 1006.1.

#### <span id="page-3-1"></span><span id="page-3-0"></span>Description

Fits generalized linear models that assume bumblebee colonies will switch from growth to gyne production at some point,  $\tau$ . This allows for a different switchpoint ( $\tau$ ) for each colony, chosen by maximum likelihood methods.

#### Usage

```
bumbl(
  data,
  t,
  formula,
  family = gaussian(line = "log"),
  colonyID = NULL,
  augment = FALSE,keep.model = FALSE,
  tau_0ptim_maxit = 100,
  ...
\overline{\phantom{a}}
```
#### Arguments

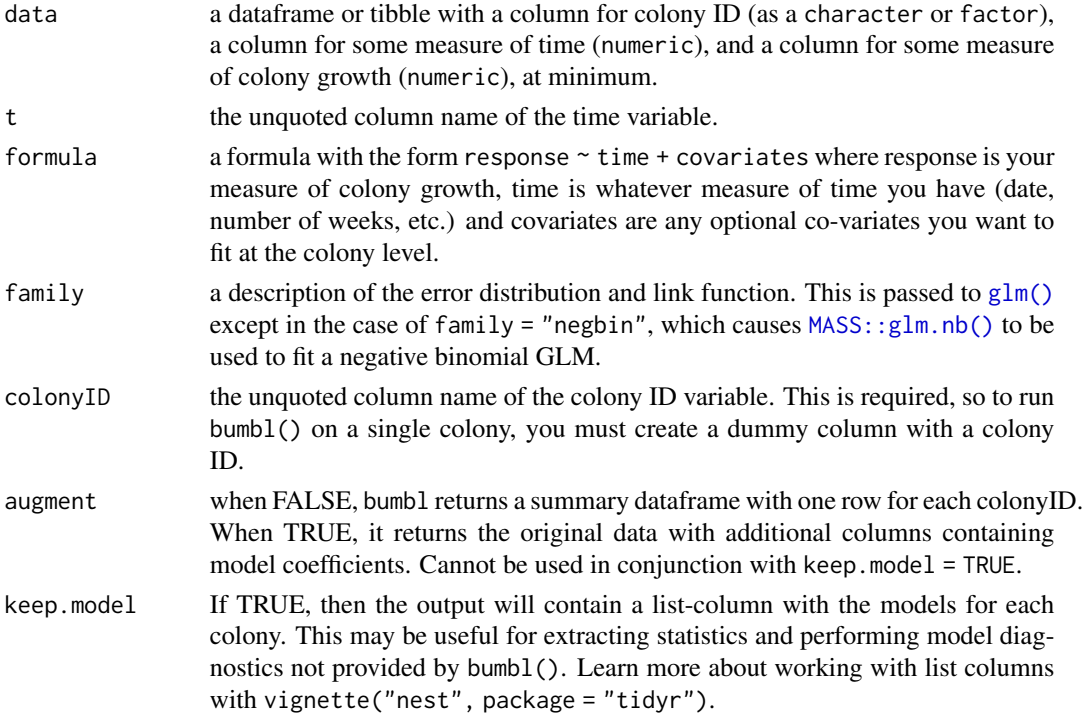

#### <span id="page-4-0"></span>bumbles and the contract of the contract of the contract of the contract of the contract of the contract of the contract of the contract of the contract of the contract of the contract of the contract of the contract of th

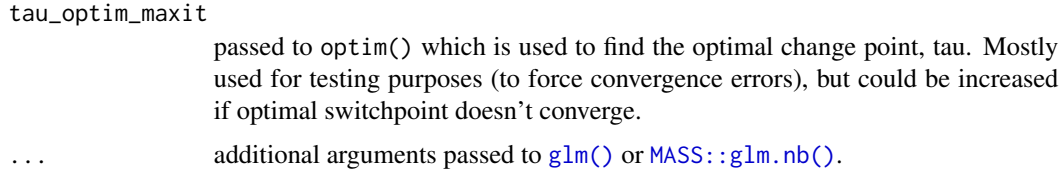

#### Details

Colony growth is modeled as increasing exponentially until the colony switches from producing workers to producing reproductive individuals (drones and gynes), at which time the workers die and gynes leave the colony, causing the colony to decline. The switch point,  $\tau$ , may vary among colonies. bumbl() finds the value of  $\tau$  that maximizes likelihood and this "winning" model is used to calculate statistics returned in the output. This function works by fitting generalized linear models (GLMs) to modified colony growth data. Because of this, the assumptions for GLMs apply, namely independence and homogeneity of variance. See vignette("bumbl", package = "bumbl") for more details on the underlying math of the model.

#### Value

A data.frame with the additional class bumbldf containing a summary of the data with a row for every colony and the following columns:

- converged indicates whether the winning model converged.
- tau is the switchpoint, in the same units as t, for each colonyID. The colony grows for  $\tau$ weeks, then begins to decline in week  $\tau + 1$ .
- logN0 is the intercept of the growth function. It reflects actual initial colony size, if the colony initially grows exponentially. It would also be lower if there were a few weeks lag before growth started in the field.
- logLam is the average (log-scale) colony growth rate (i.e., rate of weight gain per unit t) during the growth period.
- decay reflects the rate of decline during the decline period. Equivalent to  $\ln(\delta)$   $\ln(\lambda)$  (see vignette for more in-depth explanation).
- logNmax is the maximum weight reached by each colony. It is a function of tau, logN0 and logLam
- Additional columns are coefficients for any covariates supplied in the formula

When augment = TRUE, the original data are returned with these columns as well as fitted values (.fitted) residuals (.resid) and standard error (.se.fit). When keep.model = TRUE a listcolumn with the glm models for each colony is returned as well.

#### **Note**

This function *assumes* there is a switchpoint and does not test whether the switchpoint model is significantly better than a log-linear model. As a result, it may estimate a switchpoint even if the data do not represent a true switchpoint. See the vignette for an example of how to extract the GLMs—you could compare them to a simpler log-linear model without the switchpoint by AIC or a likelihood ratio test to test the significance of the switchpoint.

#### <span id="page-5-0"></span>References

Crone EE, Williams NM (2016) Bumble bee colony dynamics: quantifying the importance of land use and floral resources for colony growth and queen production. Ecology Letters 19:460–468. https://doi.org/10.1111/ele.12581

#### See Also

[plot.bumbldf\(\)](#page-5-1)

#### Examples

```
bumbl(bombus, colonyID = colony, t = week, formula = d.mass \sim week)
```
<span id="page-5-1"></span>plot.bumbldf *Plot observed and fitted results from bumbl()*

#### Description

Creates one plot per level of colonyID showing the observed (points) and fitted (red line) values from the model implemented by bumbl().

#### Usage

```
## S3 method for class 'bumbldf'
plot(x, ..., colony = NULL)
```
#### Arguments

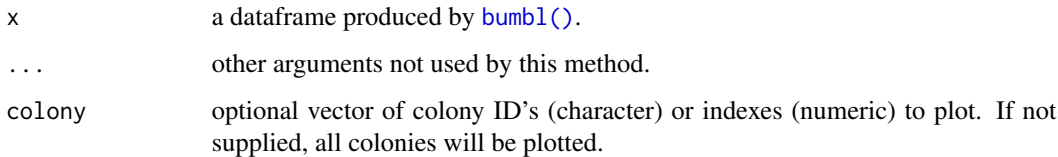

#### Value

invisibly returns a list of dataframes used for building the plots.

#### See Also

[bumbl\(\)](#page-3-1), [autoplot.bumbldf\(\)](#page-1-1)

#### <span id="page-6-0"></span>test\_df 7

#### Examples

```
set.seed(687)
colonyID_subset <- sample(bombus$colony, 10)
colony_subset <- bombus[bombus$colony %in% colonyID_subset, ]
results <- bumbl(colony_subset, colonyID = colony, t = week,
                 formula = mass \sim week)
plot(results)
```
test\_df *Simulated colony growth data for internal tests*

#### Description

Simulated data including two colonies (6 and 7) that should always cause errors for bumbl()

#### Usage

test\_df

#### Format

An object of class tbl\_df (inherits from tbl, data.frame) with 140 rows and 4 columns.

#### Details

Colonies 1-5 are generated with sim\_colony() using the following parameters:

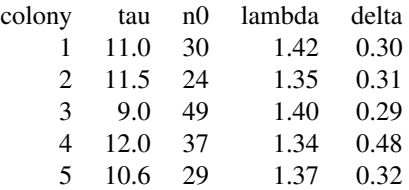

Colonies 6 and 7 are generated manually. Colony 6 contains negative numbers and should result in the warning "Warning, cannot find valid starting values: please specify some for colonyID '6' Omitting from results." Colony 7 has all the data pushed up to week 25 and therefore should result in a convergence error when searching for the optimal switchpoint and the warning, "Warning: search for optimal switchpoint did not converge for colonyID '6'. Omitting from results."

# <span id="page-7-0"></span>Index

∗ datasets bombus, [3](#page-2-0) test\_df, [7](#page-6-0) autoplot.bumbldf, [2](#page-1-0) autoplot.bumbldf(), *[6](#page-5-0)* bombus, [3](#page-2-0) bumbl, [4](#page-3-0) bumbl(), *[2](#page-1-0)*, *[6](#page-5-0)* glm(), *[4,](#page-3-0) [5](#page-4-0)* MASS::glm.nb(), *[4,](#page-3-0) [5](#page-4-0)* plot.bumbldf, [6](#page-5-0) plot.bumbldf(), *[6](#page-5-0)*

test\_df, [7](#page-6-0)